## **Sådan tilmelder du din virksomhed til Leverandørservice**

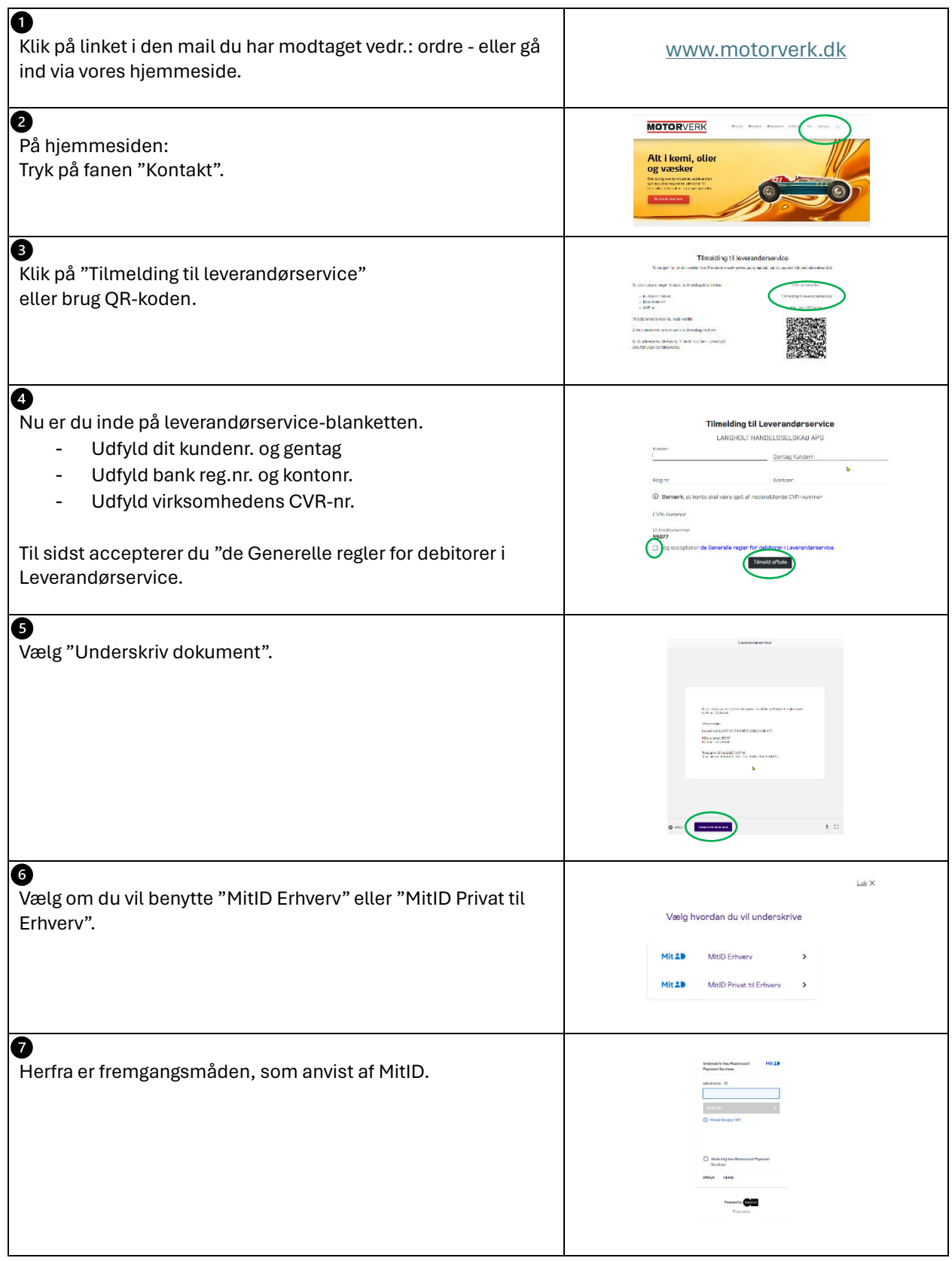

Har du brug for hjælp, så kontakt Kundeservice på tlf. 81 900 900

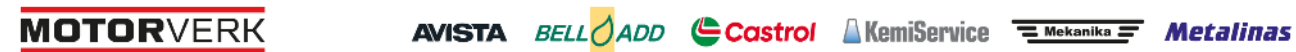

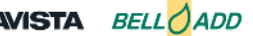

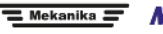